# PR126g Power Line Router

User Guide

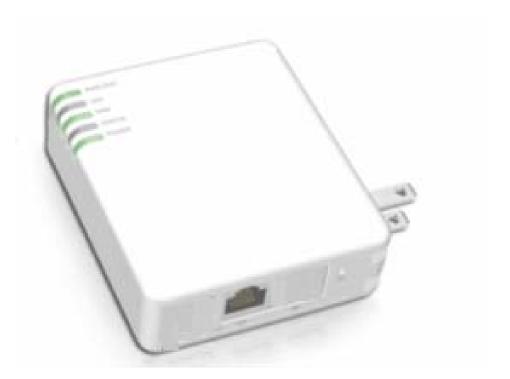

# **Table of Contents**

| TABLE ( | OF CO | ONTENTS                                                 | 2  |
|---------|-------|---------------------------------------------------------|----|
| FCC CAU | лто   | N                                                       | 4  |
| СНАРТЕ  | R 1   |                                                         |    |
| 1.1     | Тиг   | MAIN INSTRUCTION OF PR 126g                             | 5  |
| 1.1     |       | N FEATURES                                              |    |
| 1.3     |       | INTRODUCTION OF FUNCTION OF THREE MODES QUICK SETUP     |    |
|         | .1    | The introduction of Quick Setup of Router mode          |    |
| 1.0     |       |                                                         |    |
|         |       | ver Setup                                               |    |
| 1.3     | .2    | The introduction of Quick Setup of AP mode              |    |
| 7.0     | -     |                                                         |    |
|         |       |                                                         |    |
| 1.3     | .3    | The introduction of Quick Setup of Client mode          |    |
| 1.0     |       |                                                         |    |
|         |       |                                                         |    |
| 1.3     |       | The main introduction of PC Utility                     |    |
| 1.4     | HAR   | DWARE SPECIFICATION                                     |    |
| 1.4     |       | Hardware Features                                       |    |
| 1.4     | .2    | Hardware Block Diagram                                  |    |
| 1.4     | .3    | LED Feature SPEC                                        |    |
| 1.5     | Sof   | TWARE SPECIFICATION                                     | 12 |
| 1.5     | .1    | Router Mode                                             | 12 |
| 1.5     | .2    | AP Mode                                                 | 13 |
| 1.5     | .3    | Client Mode                                             |    |
| 1.6     | NEC   | ESSARY APPROVALS                                        | 16 |
| 1.7     | Арр   | ENDIX                                                   | 16 |
| 1.7     | .1    | MFP                                                     | 17 |
| 1.7     | .2    | Web Camera                                              | 18 |
| 1.7     | .3    | USB HDD                                                 | 20 |
| 1.8     | Ορε   | RATION SYSTEM                                           | 21 |
| 1.9     | Bro   | WSER                                                    | 21 |
| 1.10    | U     | TILITY                                                  | 21 |
| СНАРТЕ  | R 2   |                                                         | 21 |
|         |       |                                                         |    |
| 2.1     | INT   | RODUCTION OF INT5500 CHIP SET (HOME PLUG1.0 WITH TURBO) |    |

| СНАРТЕ | R 3 THE MAIN FRAME OF FAMILY APPLICATIONS | . 23 |
|--------|-------------------------------------------|------|
| 3.1    | FAMILY APPLICATIONS                       | . 23 |
| 3.2    | TARGET APPLICATIONS                       | . 24 |

## Federal Communication Commission Interference Statement

This equipment has been tested and found to comply with the limits for a Class B digital device, pursuant to Part 15 of the FCC Rules. These limits are designed to provide reasonable protection against harmful interference in a residential installation.

This equipment generates uses and can radiate radio frequency energy and, if not installed and used in accordance with the instructions, may cause harmful interference to radio communications. However, there is no guarantee that interference will not occur in a particular installation. If this equipment does cause harmful interference to radio or television reception, which can be determined by turning the equipment off and on, the user is encouraged to try to correct the interference by one of the following measures:

- . Reorient or relocate the receiving antenna.
- . Increase the separation between the equipment and receiver.
- . Connect the equipment into an outlet on a circuit different from that to which the receiver is connected.
- . Consult the dealer or an experienced radio/TV technician for help.

**FCC Caution**: To assure continued compliance, any changes or modifications not expressly approved by the party responsible for compliance could void the user's authority to operate this equipment. (Example - use only shielded interface cables when connecting to computer or peripheral devices).

#### FCC Radiation Exposure Statement

This equipment complies with FCC RF radiation exposure limits set forth for an uncontrolled environment. This equipment should be installed and operated with a minimum distance of 20 centimeters between the radiator and your body.

This transmitter must not be co-located or operating in conjunction with any other antenna or transmitter.

The antennas used for this transmitter must be installed to provide a separation distance of at least 20 cm from all persons and must not be co-located or operating in conjunction with any other antenna or transmitter.

This device complies with Part 15 of the FCC Rules. Operation is subject to the following two conditions:

(1) This device may not cause harmful interference, and (2) This device must accept any interference received, including interference that may cause undesired operation.

# Chapter 1 Introduction

#### 1.1 The Main Instruction of PR 126g

The Mini Router of PR126g is a portable and convenient wireless solution for the traveling business person, which features with router, bridge, AP and USB port, and it can connect with USB MFP, provide with the shared of scanner, printer and card reader to the users of local area network. Also, monitor your home with a Webcam via Mini Router. Additionally, it can also be connected with the USB hard disk or flash, and then it will be the FTP server. When it's connected with USB Audio Adapter, it can play the audio file of PC port remotely via internet for broadcast. Navi PR126g also features with the Power Line, which can replace with Ethernet line, is very easy to use and much convenient for the users.

#### 1.2 Main Features

#### 1. Function of auto setup

The unique design of Utility can help the beginners easily log on internet and complete the server setup.

#### 2. Three operation modes

It Features with Router, AP and Client, and it's used with the hardware switch for three modes changing.

#### 3. Interface of webpage style

The interface of webpage style is very friendly to east to use, you can just open the browser then go to setup to use the function.

#### 4. MFP Server

Support the sharing of MFP, such as the card reader, scanner, printer.

#### 5. Webcam Server

Support the function of webcam record, and it can be the monitoring system for you home.

#### 6. Samba Server

It's such as the network to share the file and printer.

#### 7. FTP Server

It can be used with the USB hard disk or flash as the net disk.

#### 8. Audio Server

It's used with the attached transferor to connect with the audio equipment, and play music directly via local area network.

# 9. Encryption and authentication system It has the encryption and authentication system of WEP, WPA, WPA2, and 802.11x, provide the users with more data protection.

#### 10. In-time monitoring function

It can record the video of webcam for home safety monitoring.

#### 11. Function of Power Line

It's used with the family power line to transmit the data, and it doesn't require additional setup, you can just play and plug any time.

#### **1.3 The introduction of function of three Modes Quick Setup**

#### 1.3.1 The introduction of Quick Setup of Router mode

This Quick Setup function is aimed to provide the beginning users with the easy and quick way to set up this router, and then use it conveniently. The items of this Quick Setup are as the followings:

#### Basic Setup

- 1. WAN Setup necessary default setup
- 2. LAN Setup necessary default setup
- 3. Wireless Setup necessary default setup
- 4. Time Server Setup necessary default setup
- 5. Password Setup necessary default setup

#### • Server Setup

- 1. USB Disk Management Setup- necessary default setup
- 2. User Account Management Setup necessary default setup
- 3. Firewall Setup optional
- 4. Qos Setup optional
- 5. Web Camera Setup optional
- 6. MFP Server Setup optional
- 7. Samba Server Setup optional

#### 8. Audio Server Setup – optional

#### 1.3.2 The introduction of Quick Setup of AP mode

When the slide switch turn to AP mode, Navi PR126g will become the Bridge with two LAN ports. Navi PR126g can connect with the up Router or AP via LAN port, Wireless(WDS) or Powerline, and attain the IP via up DHCP.

#### Basic Setup

- 1. LAN Setup necessary default setup
- 2. Wireless Setup necessary default setup
- 3. Time Server Setup necessary default setup
- 4. Password Setup necessary default setup

#### • Application Setup

- 1. USB Disk Management Setup- necessary default setup
- 2. User Account Management Setup necessary default setup
- 3. FTP Server Setup optional
- 4. Web Camera Setup optional
- 5. MFP Server Setup optional
- 6. Samba Server Setup optional
- 7. Audio Server Setup optional

#### 1.3.3 The introduction of Quick Setup of Client mode

When the slide switch turn to Client mode, Navi PR126g will become a network adapter, and it will be automatically shown the WAN port, LAN port, Wireless and bridge together, the PC client can connect to internet via wireless.

#### Basic Setup

- 1. Site Survey Setup necessary default setup
- 2. Wireless Setup necessary default setup
- 3. Time Server Setup necessary default setup
- 4. Password Setup necessary default setup
- Application Setup
- 1. USB Disk Management Setup- necessary default setup
- 2. User Account Management Setup necessary default setup
- 3. FTP Server Setup optional
- 4. Web Camera Setup optional
- 5. MFP Server Setup optional
- 6. Samba Server Setup optional
- 7. Audio Server Setup optional

## 1.3.4 The main introduction of PC Utility

Navi PR126g provides with the utility program, which can automatically detect the operation mode of Router and its connected USB device, so that it will help the users can easily and quickly do the setup step-by-step without entering GUI; after completing the quick setup of utility, you can log on internet and use the function of server.

# 1.4 Hardware specification

## 1.4.1 Hardware Features

| Item                                         | Specification                                                                                                    |  |  |  |
|----------------------------------------------|----------------------------------------------------------------------------------------------------|--|--|--|
| Key Components                               |                                                                                                    |  |  |  |
| • CPU                                        | Star 9105gu                                                                                                    |  |  |  |
| Flash ROM                                    | 8MBytes (NAND Gate)                                                                                                    |  |  |  |
| • DRAM                                       | 32Mbytes                                                                                                    |  |  |  |
| Co                                           | mmunication Interfaces                                                                                                    |  |  |  |
| WAN Port                                     | 1 x 10/100 Mbps RJ45, with auto MDI/MDIX                                                                                                    |  |  |  |
| LAN Port                                     | 1 x 10/100 Mbps RJ45, with auto MDI/MDIX                                                                                                    |  |  |  |
| USB Port                                     | 2 x USB2.0 Host Interface, for USB Printer,<br>Webcam, HDD, Flash, Speaker, All in One<br>Printeretc.                                                                                                    |  |  |  |
| Wireless                                     | Ralink 2661 IEEE802.11g MIMO                                                                                                    |  |  |  |
| Power Line                                   | Intellon 5500                                                                                                    |  |  |  |
|                                              | USB Support List                                                                                                    |  |  |  |
| USB Webcam                                   | OV511,OV511+,OV518,OV518+, SAA8115HL,<br>SAA8116HL                                                                                                    |  |  |  |
| USB Printer                                  | Support LPR protocol                                                                                                    |  |  |  |
| USB MFP                                      | See Chapter 8.1                                                                                                    |  |  |  |
| USB Audio                                    | Optional item, for play stream audio                                                                                                    |  |  |  |
|                                              | Others                                                                                                    |  |  |  |
| Operation<br>Requirement<br>Peak Gain of the | Operating Temp.0 to 40 degrees Centigrade<br>(32 to 104 degrees Fahrenheit)<br>Storage Temp20 to 70 degrees Centigrade (-4<br>to 158 degrees Fahrenheit)<br>Operating Humidity 10% to 85%<br>Non-Condensing<br>Storage Humidity 5% to 90% Non-Condensing<br><u>2dBi @ 2.45GHz</u> |  |  |  |
| Antenna                                      |                                                                                                    |  |  |  |
| Transmitted Power                            | TYP. 15dBm @ Normal Temp Range                                                                                                    |  |  |  |

| Receive Sensitivity | Nominal Temp Range:<br>11Mbps: 10-5 BER @ -83 dBm, TYP.                                                               |  |
|---------------------|----------------------------------------------------------------------------------------------------|--|
| Dimensions          | 91mm(L) x 78mm(W) x 30mm(H)                                                                                           |  |
| Button              | Reset button – Press one second for device<br>reset and press over 5 second for restore to<br>factory default setting |  |
| Slide switch        | Switch to Router, AP or Client mode.                                                                                  |  |
| Power supply        | Internal Power Supply Input AC 100 ~ 240 V,<br>DC 5V/3.3V                                                             |  |

# 1.4.2 Hardware Block Diagram

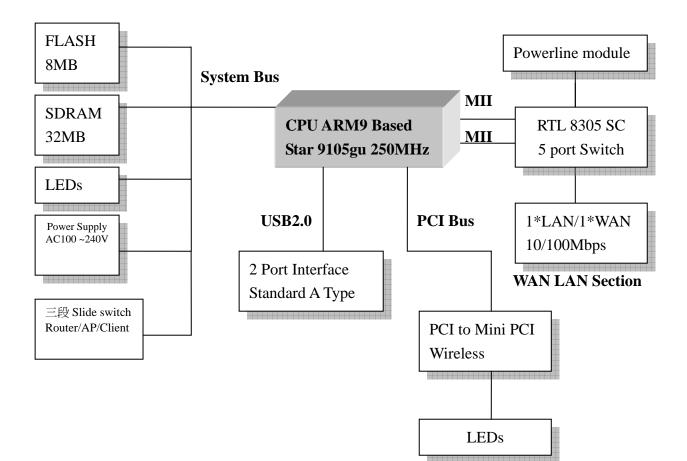

# 1.4.3 LED Feature SPEC

| LED       | Function           | Color | Status                | Description                            |
|-----------|--------------------|-------|-----------------------|----------------------------------------|
| Power     | Power indication   | Green | On                    | Power is being applied to this product |
|           |                    | Green | On                    | Active status                          |
| Status    | System status      |       | Blinkin<br>g<br>120ms | Reset/Firmware updates in progress     |
|           |                    | Green | On                    | Connected at 100Mbps                   |
|           |                    | Green | Blinkin<br>g 30ms     | 10Mbps TX/RX Activity                  |
| WAN       | WAN port activity  |       | On                    | Connected at 10Mbps                    |
|           |                    | Green | Blinkin<br>g<br>120ms | 10Mbps TX/RX Activity                  |
|           |                    | Green | On                    | Connected at 100Mbps                   |
| LAN       |                    |       | Blinkin<br>g<br>30ms  | 100Mbps TX/RX Activity                 |
|           | LAN port activity  | Green | On                    | Connected at 10Mbps                    |
|           |                    |       | Blinkin<br>g<br>120ms | 10Mbps TX/RX Activity                  |
| Powerline | Powerline activity | Red   | Blinkin<br>g          | TX/RX Packet Activity                  |
| WLAN      | WLAN port          | Green | On                    | WLAN active                            |
|           | activity           |       | Blinkin<br>g          | WLAN data transmit/receive             |

# 1.5 Software Specification

## 1.5.1 Router Mode

| Item                 | Specification                                                                                                    |  |  |  |
|----------------------|----------------------------------------------------------------------------------------------------|--|--|--|
| Major Modules        |                                                                                                    |  |  |  |
| Kernel ucLinux 2.4.x |                                                                                                    |  |  |  |
| Protocol             | TCP/IP v4                                                                                                    |  |  |  |
|                      | Functions                                                                                                    |  |  |  |
| WAN connection       | Dynamic IP<br>PPPoE<br>Static IP<br>PPTP                                                                                                    |  |  |  |
| Routing              | DHCP server/client, DNS server<br>UPnP (Universal plug and play)                                                                                                    |  |  |  |
| ΝΑΤ                  | Virtual Server: 20 sets virtual server<br>DMZ Host: One DMZ host                                                                                                    |  |  |  |
| Firewall             | URL blocking: 20 sets rule based URL blocking<br>Mac Address Filtering<br>SPI firewall<br>Block ICMP from WAN<br>DoS (Denial of Service)                                                                                                    |  |  |  |
| Qos                  | 3-level priority for each application port                                                                                                    |  |  |  |
| Wireless             | <ol> <li>IEEE802.11g MIMO and backward compatible<br/>IEEE802.11b</li> <li>Authentication: Open System, Share Key, WPA,<br/>WPA-PSK, 802.1x.</li> <li>WEP Encryption: 64/128 bit</li> <li>WDS (peer to peer , peer to multi)</li> <li>Hide SSID</li> </ol> |  |  |  |
| MFP Server           | Printing via USB printer<br>Support LPR protocol<br>Provide the all in one printer sharing including<br>scanner, printer and card reader.<br>Support NPAP(Networking Printer Alliance Protocol)                                                            |  |  |  |

| WebCamera         Webcam View Via Browser By Internet Real Time |                                                  |  |  |  |
|-----------------------------------------------------------------|--------------------------------------------------|--|--|--|
| Server                                                          | Video / Picture monitor and record from LAN/WAN  |  |  |  |
|                                                                 | PC                                               |  |  |  |
|                                                                 | Picture recording to FTP server or USB HDD       |  |  |  |
|                                                                 | Motion Detection and Send E-mail Alert.          |  |  |  |
| FTP Server                                                      | User account create assign folder path           |  |  |  |
|                                                                 | Anonymous login                                  |  |  |  |
|                                                                 | User login                                       |  |  |  |
|                                                                 | Supervisor login                                 |  |  |  |
| Audio Server                                                    | Support audio streaming                          |  |  |  |
| User                                                            | Password protected browser-based UI              |  |  |  |
| Authentication                                                  |                                                  |  |  |  |
| Samba Server                                                    | Provide share folder and printer on LAN.         |  |  |  |
|                                                                 | Configuration & Management                       |  |  |  |
| Log                                                             | Network configuration                            |  |  |  |
|                                                                 | Event Log                                        |  |  |  |
|                                                                 | User Account List                                |  |  |  |
| Web                                                             | Web-based interface, accessible from IE, Mozilla |  |  |  |
|                                                                 | and Netscape.                                    |  |  |  |
|                                                                 | Wizard supported.                                |  |  |  |
| Software Upgrade                                                |                                                  |  |  |  |
| Remote upgrade                                                  | Upgradeable from Web, checksum supported         |  |  |  |
| Driver upload                                                   | Upload USB MFP Scanner Driver                    |  |  |  |

# 1.5.2 AP Mode

| Item               | Specification |  |  |  |
|--------------------|---------------|--|--|--|
| Major Modules      |               |  |  |  |
| Kernel             | ucLinux 2.4.x |  |  |  |
| Protocol TCP/IP v4 |               |  |  |  |
| Functions          |               |  |  |  |

| Web Camera           | Websom view vie browser by internet real time                                                   |  |  |
|----------------------|-------------------------------------------------------------------------------------------------|--|--|
| Web Camera<br>Server | Webcam view via browser by internet real time<br>Video/Picture monitor and record to LAN/WAN PC |  |  |
| Server               |                                                                                                 |  |  |
|                      | Picture recording to FTP server or USB HDD<br>Motion detection and send e-mail alert.           |  |  |
|                      |                                                                                                 |  |  |
| FTP Server           | User account create assign folder path                                                          |  |  |
|                      | Anonymous login                                                                                 |  |  |
|                      | User login                                                                                      |  |  |
|                      | Supervisor login                                                                                |  |  |
| Wireless             | 1. IEEE802.11g MIMO and backward compatible                                                     |  |  |
|                      | IEEE802.11b                                                                                     |  |  |
|                      | 2. Authentication: Open System, Share Key, WPA,                                                 |  |  |
|                      | WPA-PSK.                                                                                        |  |  |
|                      | 3. WEP Encryption: 64/128 bit                                                                   |  |  |
|                      | 4. WDS (peer to peer, peer to multi)                                                            |  |  |
|                      | 5. Hide SSID                                                                                    |  |  |
| Audio Server         | Support audio streaming                                                                         |  |  |
| MFP Server           | Printing via USB printer                                                                        |  |  |
|                      | Support LPR protocol                                                                            |  |  |
|                      | Provide the all in one printer sharing including                                                |  |  |
|                      | scanner, printer and card reader.                                                               |  |  |
|                      | Support NPAP(Networking Printer Alliance Protocol)                                              |  |  |
| Samba Server         | Provide share folder and printer on LAN.                                                        |  |  |
| C                    | Configuration & Management                                                                      |  |  |
| Log                  | Network configuration                                                                           |  |  |
|                      | Event Log                                                                                       |  |  |
|                      | User Account List                                                                               |  |  |
| Web                  | Web-based interface, accessible from IE and                                                     |  |  |
|                      | Netscape.                                                                                       |  |  |
|                      | Wizard supported.                                                                               |  |  |
|                      | Software Upgrade                                                                                |  |  |
| Remote upgrade       | Upgradeable from Web, checksum supported                                                        |  |  |
| Driver upload        | Upload USB MFP Scanner Driver                                                                   |  |  |

# 1.5.3 Client Mode

| Item                                              | Specification                                                                                                    |  |  |  |
|---------------------------------------------------|----------------------------------------------------------------------------------------------------|--|--|--|
| Major Modules                                     |                                                                                                    |  |  |  |
| Kernel                                            | uc Linux 2.4.x                                                                                                    |  |  |  |
| Protocol                                          | TCP/IP v4                                                                                                    |  |  |  |
|                                                   | Functions                                                                                                    |  |  |  |
| Site Survey                                       | Searching and connecting wireless access point (AP)                                                                                                    |  |  |  |
| Wireless                                          | 1. IEEE 802.11g and backward compatible<br>IEEE802.11b<br>2. Authentication: Open System, Share Key, WPA,<br>WPA-PSK.<br>WEP Encryption: 64/128 bit<br>3. WDS ( peer to peer , peer to multi)<br>5. Hide SSID                                  |  |  |  |
| Web Camera                                        | Webcam View Via Browser By Internet Real Time<br>Video / Picture monitor and record from LAN/WAN<br>PC<br>Picture recording to FTP server or USB HDD                                                                                           |  |  |  |
| FTP Server                                        | Anonymous login<br>User login                                                                                                    |  |  |  |
| MFP Server                                        | Printing via USB printer         Support LPR protocol         Provide the all in one printer sharing includir         scanner, printer and card reader.         Support NPAP(Networking Printer Alliance Protoco         Two-way communication |  |  |  |
| Samba Server                                      | Provide share folder on LAN.                                                                                                    |  |  |  |
| Audio Server                                      | Provide share music on LAN.                                                                                                    |  |  |  |
| User<br>Authentication                            | Password protected browser-based UI                                                                                                    |  |  |  |
|                                                   | Configuration & Management                                                                                                    |  |  |  |
| LogNetwork configurationEven LogUser Account List |                                                                                                    |  |  |  |

| Web            | Web-based interface, accessible from IE, Mozilla and Netscape.               |  |  |  |
|----------------|------------------------------------------------------------------------------|--|--|--|
|                | Wizard supported.                                                            |  |  |  |
| SNMP           | Embedded SNMP agent, standard and proprietary MIBs. HP Open View compatible. |  |  |  |
|                | Software Upgrade                                                             |  |  |  |
| Remote upgrade | Upgradeable from Web and TFTP, checksum supported                            |  |  |  |
| Driver upload  | Upload USB MFP Scanner Driver                                                |  |  |  |

The followings are the system requirements:

- 1. Requires the PC of Pentium 166 MHz MMX processor at least, or higher level.
- 2. Requires 32 Mbytes memory at least or more.
- 3. Requires 50 Mbytes disk space at least or more.

# 1.6 Necessary Approvals

| Category         | Region  | Standard          | Will Comply |
|------------------|---------|-------------------|-------------|
| Safety           |         | UL 60950          | Yes         |
| EMC              | North   | FCC Part15B Class | Yes         |
|                  | America | В                 |             |
|                  |         | FCC Part 15 C     |             |
| Electromagneti   |         | CE/EN 300328      | Yes         |
| c Susceptibility |         | CE/EN 301489-17   |             |
|                  |         | CE/EN 60950-1     |             |

#### 1.7 Appendix

The following points are the Navi PR126g USB Device Support List:

## 1.7.1 MFP

Navi PR126g support LPR protocol, ie if the printer driver could install on Windows 98/2000/XP. The printer can work on Navi PR126g product series.

| MFP List           |                   |                |                |         |                          |                  |
|--------------------|-------------------|----------------|----------------|---------|--------------------------|------------------|
| Printer's<br>Brand | Printer's<br>Type | Card<br>Reader | LPR<br>Printer | Scanner | Samba<br>File<br>Sharing | Samba<br>Printer |
| HP                 | F380              | N/A            | Pass           | Pass    | N/A                      | Pass             |
| HP                 | C3180             | Y              | Pass           | Pass    | Pass                     | Pass             |
| HP                 | C4180             | Y              | Pass           | Pass    | Pass                     | Pass             |
| HP                 | C5180             | Y              | Pass           | Pass    | Pass                     | Pass             |
| HP                 | C6180             | Y              | Pass           | Pass    | Pass                     | Pass             |
| HP                 | 5610              | N/A            | Pass           | Pass    | N/A                      | Pass             |
| HP                 | 6310              | Y              | Pass           | Pass    | Pass                     | Pass             |
| HP                 | 3310              | Y              | Pass           | Pass    | Pass                     | Pass             |
| EPSON              | CX2900            | N/A            | Pass           | Pass    | N/A                      | Pass             |
| EPSON              | CX3700            | N/A            | Pass           | Pass    | N/A                      | Pass             |
| EPSON              | CX3900            | N/A            | Pass           | Pass    | N/A                      | Pass             |
| EPSON              | CX4100            | N/A            | Pass           | Pass    | N/A                      | Pass             |
| EPSON              | CX4700            | Y              | Pass           | Pass    | Pass                     | Pass             |
| EPSON              | CX4900            | Y              | Pass           | Pass    | Pass                     | Pass             |
| EPSON              | CX5700F           | Y              | Pass           | Pass    | Pass                     | Pass             |
| EPSON              | CX5900            | Y              | Pass           | Pass    | Pass                     | Pass             |
| EPSON              | CX6900F           | Y              | Pass           | Pass    | Pass                     | Pass             |
| EPSON              | RX530             | Y              | Pass           | Pass    | Pass                     | Pass             |
| EPSON              | RX590             | Y              | Pass           | Pass    | Pass                     | Pass             |
| EPSON              | RX630             | Y              | Pass           | Pass    | Pass                     | Pass             |
| EPSON              | RX650             | Y              | Pass           | Pass    | Pass                     | Pass             |

**MFP** List

■ If you need to check the support list, Please visit the 2 websites in below.

http://www.sane-project.org/sane-mfgs.html http://hplip.sourceforge.net/

#### 1.7.2 Web Camera

Navi PR126g support OV511、OV511+ and SAA8115HL、SAA8116HL web cam chipset only.

| Vendor name   | Product name                     | Chipset      | Tested |
|---------------|----------------------------------|--------------|--------|
| Aiptek        | HyperVcam Mobile                 | OV511+       |        |
| Aiptek        | HyperVcam Fun                    | OV511+       |        |
| Aiptek        | HyperVcam Home                   | OV511+       |        |
| Askey         | VC010                            | SAA8115HL    |        |
| Alpha Vision  | AlphaCam SE (model AC-520)       |              |        |
| Tech.         |                                  | OV511        |        |
| Avaks         | AvCam USB-600                    | OV511        |        |
| AverMedia     | Intercam Elite                   | OV511        |        |
| BestBuy       | EasyCam U                        | OV511        |        |
|               | WebCam (model PD1001, alternate  |              |        |
| Creative Labs | version)                         | OV518        |        |
| Creative Labs | WebCam 3                         | OV511        |        |
| Creative Labs | WebCam 5 (PID=400c)              | SAA8116HL    |        |
| Creative Labs | WebCam Plus (Model CT6840)       | OV511+       |        |
|               | WebCam Plus ("WebCam Mini"; mode | 1            |        |
| Creative Labs | PD0040)                          | OV518        |        |
| Creative Labs | WebCam Pro (model PD1030)        | OV511+       |        |
| Creative Labs | Webcam Pro Ex                    | OV511        |        |
| D-Link        | DSB-C100                         | OV511+       |        |
| D-Link        | DSB-C310                         | OV518 +      |        |
| D-Link        | DU-C300                          | OV511        |        |
| Elecom        | UCAM-C1C30                       | OV511+       |        |
| Elta          | WEBCam 8211 PCC                  | OV511/OV511+ |        |
| Ezonics       | EZPhone Cam                      | OV518+       |        |
| Ezonics       | EZ USB Cam II                    | OV511+       |        |
| Genius        | VideoCam Express                 | OV511+       |        |
| Hawking Tech. | PD-300                           | OV511        |        |

| Hawking Tech.  | UC-110                   | OV511+    |
|----------------|--------------------------|-----------|
| Hawking Tech.  | UC-300                   | OV511     |
| Hawking Tech.  | UC-310                   | OV511     |
| I-View         | NetView NV300M           | OV511     |
| Intel          | Me2Cam                   | OV511+    |
| LG Electronics | LPC-UM10                 | OV511+    |
| LG Electronics | LPC-UM15                 | OV511+    |
| Lifeview       | USB CapView              | OV511+    |
| Lifeview       | RoboCam                  | OV511     |
| Lifetec        | LT 9388                  | OV511     |
| Logitech       | QuickCam 3000 Pro        | SAA8116HL |
| Logitech       | QuickCam 4000 Pro        | SAA8116HL |
| Logitech       | QuickCam Orbit/Sphere    | SAA8116   |
| Maitech        | AWK-300                  | OV511+    |
| Maxxtro        | CAM22U                   | OV511     |
| Maxell         | Maxcam (MPCC-1)          | OV511     |
| Medion         | MD9388                   | OV511+    |
| MediaForte     | MV300                    | OV511     |
| MediaForte     | PC Vision 300            | OV511     |
| Mustek         | WCam 3X                  | OV511     |
| Mtekvision     | Zeca MV402               | OV511+    |
| OmniVision     | OV7110 Eval Board        | OV511     |
| OmniVision     | OV511+/OV7120 Eval Board | OV511+    |
| OmniVision     | OV511+/OV7620 Eval Board | OV511+    |
| Pretec         | PCC-600                  | OV511     |
| Prochips       | PCA-3100                 | OV511+    |
| Puretek        | PT-6007                  | OV511     |
| Philips        | PCVC675K "Vesta"         | SAA8115HL |
| Philips        | PCVC680K "Vesta Pro"     | SAA8115HL |
| Philips        | PCVC690K "Vesta Scan"    | SAA8115HL |
| Philips        | PCVC720K/40 "ToUCam XS"  | OV511     |
| Philips        | PCVC730K "ToUCam Fun"    | SAA8116HL |
| Philips        | PCVC740K "ToUCam Pro"    | SAA8116HL |
| Philips        | PCVC750K "ToUCam Scan"   | SAA8116HL |
| Sotec          | Sotec Afine Eye          | SAA8115HL |
| Suma           | EON                      | OV511+    |
| Samsung        | MPC-C10                  | SAA8115HL |

| Samsung  | MPC-C30          | SAA8115HL |
|----------|------------------|-----------|
| Samsung  | Anycam MPC-M10   | OV511+    |
| TRENDNet | TV-PC100         | OV511+    |
| TRENDNet | TV-PC300         | OV511+    |
| TRENDNet | TV-PC301         | OV511+    |
| Trust    | Sp@ceC@m USB     | OV511     |
| Trust    | Sp@ceC@m 150     | OV511+    |
| Trust    | Sp@ceC@m 200     | OV511+    |
| Trust    | Sp@ceC@m 300     | OV511+    |
| Typhoon  | WebShot 350      | OV518+    |
| TEVion   | MD9308           | OV511+    |
| TCE      | NetCam 310u      | OV511     |
| Terratec | TerraCam PRO     | OV511+    |
| Terratec | TerraCam USB PRO | OV511+    |
| Waytech  | I-Pac VIC-30     | OV511+    |
| Webeye   | 2000B            | OV511+    |

# 1.7.3 USB HDD

Navi PR126g support FAT16 and FAT32 format file system. Below list is tested product

Flash

| Vendor   | Model Name           | Chipset | Note    | Tested |
|----------|----------------------|---------|---------|--------|
| Panram   | MEMORY BLOCK 積木碟     |         | USB2.0  |        |
| 威剛       | 情人碟                  |         | USB2.0  |        |
| 威剛       | My Flash PD1 (512MB) |         | USB2.0  |        |
| 獨創電子     | PD-A2                |         | USB 2.0 |        |
| Maxtor   | DiamondMax Plus8     |         | USB 2.0 |        |
| Kingston | Data Traveler 2.0    |         |         |        |
| Shuttle  | SFD-0128             |         |         |        |
| Apacer   | HandyDrive           |         |         |        |
| 勁永       | I-Ststick 32MB       |         |         |        |
| Apacer   | Handy Steno 64MB     |         | USB 1.1 |        |
| ASUS     | 碩碩碟二代 64MB           |         |         |        |
| ASUS     | 32MB                 |         |         |        |

| 捷元        | 32MB                    |         |
|-----------|-------------------------|---------|
| 昕威電子      | 黑麻吉 SD 讀卡 MP3           |         |
| Transcend | JetFlash 128 MB         | USB 2.0 |
| SanDisk   | Curzer Mini Flash 256MB | USB 2.0 |
| 勁永        | Cool Drive(U339) 128 MB | USB 2.0 |
| KingMax   | 128MB                   | USB 1.0 |
| Kinggaroo | 跳鼠王 風行 SONA 128MB       | USB 2.0 |

#### USB HDD

| Vendor   | Model Name | Chipset         | Note            | Tested |
|----------|------------|-----------------|-----------------|--------|
|          |            | Ali m5621 al    |                 | V      |
|          |            | Ali m5637 al    |                 | V      |
| Hi-Speed | HD-D14-U2  | Ali m5642 a1    | FUJI 5400 轉 60G | V      |
|          |            | GL811E          |                 | V      |
|          |            | GL811USB        |                 | V      |
| MySon    |            | CS88186_107     |                 | V      |
| Century  |            |                 |                 |        |
| Cypress  |            | CY7C68300-56PVC |                 | V      |

## 1.8 Operation System

- MicroSoft: Windows 2000, XP (Chinese & English version), Vista
- Apple: Mac OS X 10.4.7

#### 1.9 Browser

- Internet Explorer ver. 5 and above
- Safari ver. 2.03 and above

## 1.10 Utility

• MicroSoft: Windows 2000, XP (Chinese & English version), Vista

# Chapter 2 Technology Overview

# 2.1 Introduction of INT5500 Chip Set (Home Plug1.0 with Turbo)

Intellon's high speed powerline chipset INT5500CS is comprised of the INT5500, an integrated powerline MAC/ PHY transceiver, and its companion INT1200, an analog front end IC. The INT5500CS is fully compatible with the HomePlug1.0 with Turbo specifications, and capable of delivering up to 85 Mbps over the power line.

The INT5500CS provides a highly integrated and optimized solution for networking adapters and embedded products. It offers the higher bandwidth performance necessary to drive next-generation home entertainment applications, including standard definition (SD) video distribution, TV over IP (IPTV), digital video recorder (DVR) networking and media center PCs. Other applications include whole house audio, extension and bridging of higher speed wireless technologies such as 802.11x and UWB, and higher data-rate broadband sharing based on technologies such as ADSL2 and fiber to the home.

The MAC implements a CSMA/CA scheme with prioritization and automatic repeat request (ARQ) for reliable delivery of Ethernet packets via packet encapsulation. Built-in Quality of Service (QoS) features provide the necessary bandwidth for multimedia payloads including voice, data, audio, and video. A four-level prioritized random access method exists with strict adherence to priority. Segment bursting on the power line minimizes the demands on the receiver resources and maximizes the throughput of the network, while still providing excellent latency response and jitter performance. The contention-free access capability extends this concept of segment bursting to allow the transmission of multiple frames over the power line without relinquishing the control of the medium.

Intellon offers a complete solution for powerline applications using the INT5500CS, including data sheets, reference manuals, configuration utility software and production test capabilities, together with a proven technical support team to shorten customer time to market.

22

The INT5500CS provides two types of host interface for maximum system flexibility:

- An MII PHY (IEEE 802.3u) interface for interconnection to Ethernet controllers
- An MII Host / DTE interface (IEEE 802.3u) for direct connection to an Ethernet PHY

The INT5500CS implements Intellon's patented OFDM technology, which forms the basis for the HomePlug1.0 with Turbo specification. Tailored to reliably deliver up to 85 Mbps over the difficult power line communication environment, the chipset combats deep attenuation notches, noise sources, and multi-path fading by allocating usable frequencies according to the signal to noise ratio (SNR). Synchronization is achieved in low SNR channels without the use of pilot carriers. Inclusion of additional modulation schemes (QAM 256/64/16) increases the chipset's capability to attain higher throughput performance.

# Chapter 3 The Main Frame of Family Applications

## 3.1 Family Applications

The following picture is the main frame of family applications:

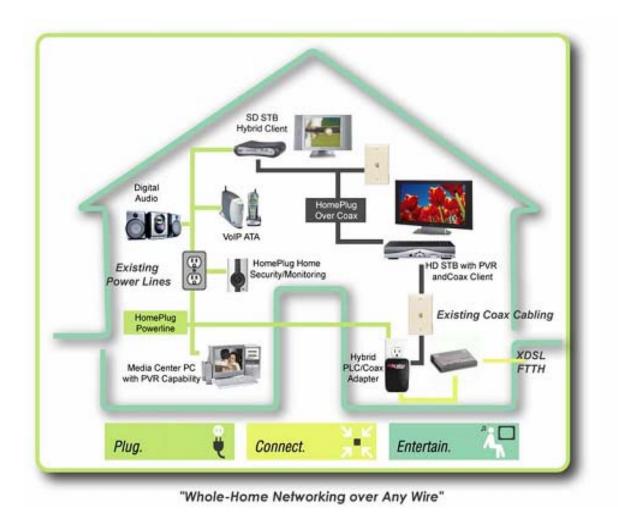

# 3.2 Target Applications

The following main points are the target family applications:

- High Definition (HD) and Standard Definition (SD) video distribution
- TV over IP (IPTV)
- Backbone for WiFi, UWB and Wireless USB
- Higher data rate broadband sharing
- Shared broadband internet access
- Audio and video streaming and transfer
- Expanding the coverage of wireless LANs
- Voice Over IP (VoIP)
- PC files and applications sharing
- Printer and peripheral sharing
- Network and online gaming
- Security cameras